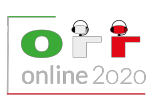

Online, November 25th-26th, 2020 **candele** • **IT**

# **Reazione a candela (candele)**

Monica ha un elegante set di *N* candele (del tipo lungo e stretto). Le candele sono indicizzate da 0 a *N* − 1 e, giacché alcune di esse sono parzialmente consumate, hanno lunghezze in generale diverse tra loro. Mojito – il solito distrattone – le ha fatte cadere tutte a terra mentre rincorreva una pallina! Per una fortuita coincidenza, le candele si sono disposte tutte sulla stessa retta (eventualmente sovrapposte). La *i*-esima candela ha l'estremità superiore della miccia in posizione *M<sup>i</sup>* e la base in posizione *B<sup>i</sup>* , dove *M<sup>i</sup>* e *B<sup>i</sup>* sono numeri interi non negativi.

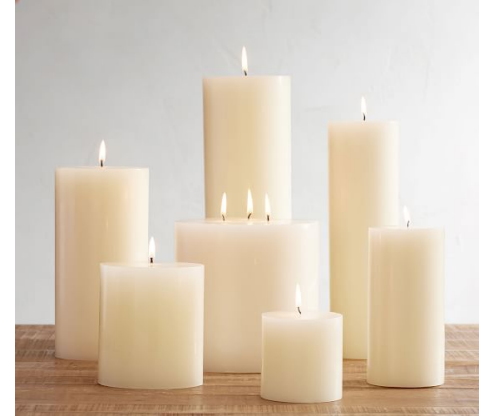

Inizialmente tutte le candele sono spente. Quando è accesa, una candela brucia al ritmo di una unità al secondo. Quindi, dopo *t* secondi dall'accensione di una candela la sua miccia si è spostata

di esattamente *t* unità (verso sinistra o verso destra, a seconda dell'orientazione della candela stessa). Nel momento in cui la miccia di una candela accesa si trova nella stessa posizione della miccia di una candela spenta, quest'ultima si accende a sua volta, in una sorta di effetto domino.

Monica decide di accendere la candela di indice 0 al tempo  $t_0 = 0$ . Aiutala a capire dopo quanti secondi dall'istante iniziale si accende ciascuna candela, o se non si accende affatto.

#### **Implementazione**

Dovrai sottoporre un unico file, con estensione .c o .cpp.

☞ Tra gli allegati a questo task troverai un template candele.c <sup>e</sup> candele.cpp con un esempio di implementazione.

Dovrai implementare la seguente funzione:

```
C void brucia(int N, int *M, int *B, long long *T);
C++ void brucia(int N, vector<int> &M, vector<int> &B, vector<long long> &T);
```
- L'intero *N* rappresenta il numero di candele.
- Il vettore *M*, indicizzato da 0 a *N* −1, contiene le posizioni delle micce. Più precisamente,  $M[i] = M_i$ per ogni  $i = 0, \ldots, N - 1$ .
- Il vettore *B*, indicizzato da 0 a *N* −1, contiene le posizioni delle basi delle candele. Più precisamente,  $B[i] = B_i$  per ogni  $i = 0, \ldots, N - 1$ .

La funzione brucia dovrà riempire il vettore *T*, indicizzato da 0 a *N* − 1, con i tempi a cui si accendono le candele. Se una candela non si accende, il suo indice dovrà contenere −1. **Va specificato anche il tempo a cui si accende la candela** 0**.**

## **Grader di prova**

Nella directory relativa a questo problema è presente una versione semplificata del grader usato durante la correzione, che potete usare per testare le vostre soluzioni in locale. Il grader di esempio legge i dati da stdin, chiama le funzioni che dovete implementare e scrive su stdout, secondo il seguente formato.

Il file di input è composto  $N+1$  righe, contenenti:

- Riga 1: l'intero *N*.
- Riga  $2 + i$ : i due interi  $M_i$  e  $B_i$ , separati da uno spazio.

Il file di output consiste di una sola riga contenente gli *N* interi *T*[0]*, T*[1]*, . . . , T*[*N* − 1], separati da uno spazio.

## **Assunzioni**

- $1 \le N \le 500000$ .
- $0 \le M_i, B_i \le 10^9$  per ogni  $i = 0, \ldots, N 1$ .
- $M_i \neq B_i$  per ogni  $i = 0, \ldots, N 1$ .

#### **Assegnazione del punteggio**

Il tuo programma verrà testato su diversi test case raggruppati in subtask. Per ottenere il punteggio relativo ad un subtask, è necessario risolvere correttamente tutti i test che lo compongono.

Nel seguito, indicheremo con *L* il massimo dei  $2N$  numeri  $M_0, \ldots, M_{N-1}, B_0, \ldots, B_{N-1}.$ 

- **Subtask 1 [ 0 punti]**: Casi d'esempio.
- **Subtask 2** [ 6 punti]: Le candele bruciano tutte verso destra (cioè  $M_i < B_i$  per ogni *i*) ed è garantito che tutte le candele prima o poi si accendono (cioè  $T[i] \neq -1$  per ogni *i*).
- **Subtask 3** [10 punti]: Le candele bruciano tutte verso destra (cioè  $M_i < B_i$  per ogni *i*).
- **Subtask 4** [ 9 puntil: *N, L*  $\leq$  50.
- **Subtask 5** [15 punti]:  $N \le 50000$ ,  $L \le 200$ .
- **Subtask 6 [17 punti]**: *N* ≤ 3 000.
- **Subtask 7** [14 punti]: Le candele sono lunghe al più 10 (cioè  $|M_i B_i| \le 10$  per ogni *i*).
- **Subtask 8 [29 punti]**: Nessuna limitazione specifica.

#### **Esempi di input/output**

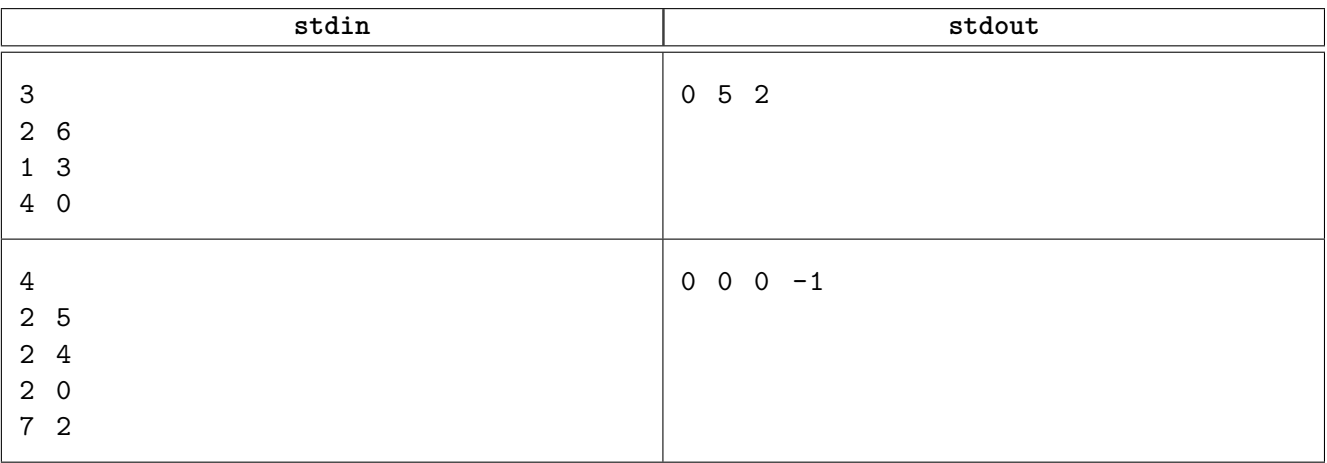

<span id="page-2-0"></span>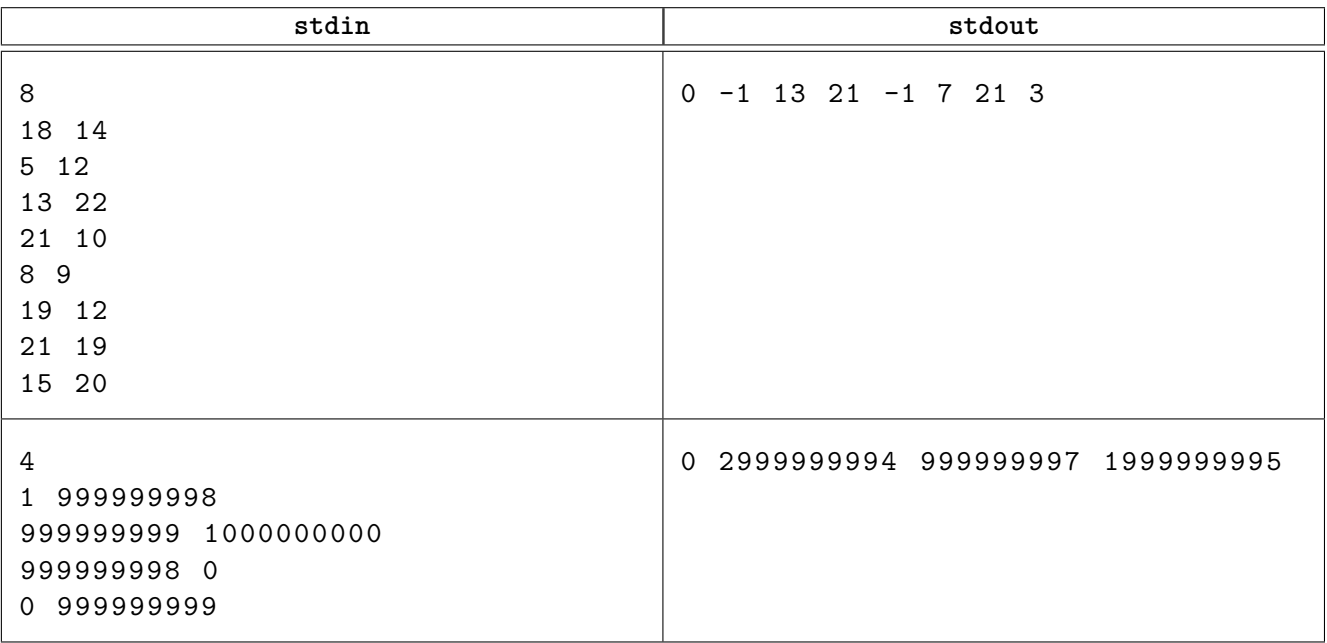

# **Spiegazione**

Nel **primo caso di esempio**, la candela 0 inizia a bruciare verso destra al tempo *t* = 0. Al tempo *t* = 2, la sua miccia si trova in posizione  $2 + 2 = 4$ , che coincide con la posizione della miccia della candela 2. Di conseguenza, quest'ultima candela si accende. Trascorso un altro secondo, la candela 0 si esaurisce, mentre dopo altri 2 secondi (cioè al tempo *t* = 5) la miccia della candela 2 si trova a coincidere con quella della candela 1, la quale è l'ultima ad accendersi.

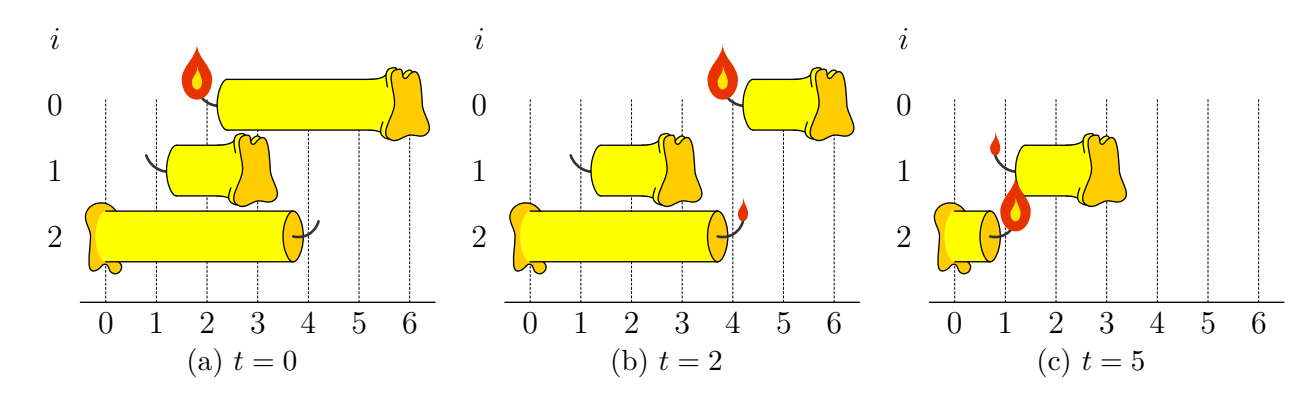

Nel **secondo caso di esempio**, la miccia della candela 0 coincide con quelle delle candele 1 e 2. Queste ultime, quindi, si accendono immediatamente (cioè al tempo *t* = 0). La candela 3, invece, non viene mai raggiunta dalla miccia di una delle altre candele, e pertanto non si accende mai.

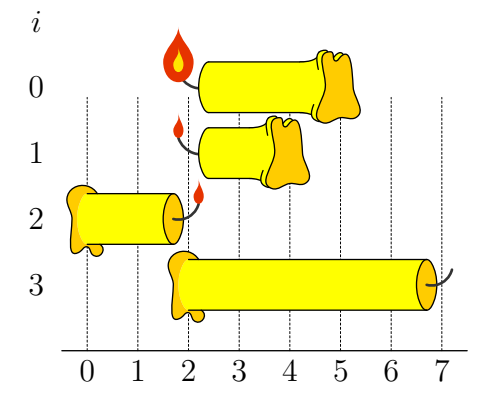